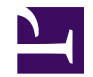

## **PageDirectory**

/\*\*\*

```
PageDirectory
        creates a searchable directory of pages organized by tabs and fil
    Arguments:
    path : str (optional, default: current page path)
        page path the the parent page where the subpages to be organized
    most popular : map (optional, default: none)
        show section for most popular pages that have a given tag
        tag : str
            tag to used for the split between left and right columns for
            left pages have the tag, right pages do not
        title : str
            title shown for left column
    tabs : list (optional, default: empty list)
        list of maps describing each tab to show; map entries may contain
        label : str
            label for the tab
        key : str
            key used to identify the selected tab
    featured_limit : num (optional, default: 15)
        number of pages to show in the "Featured" category
    cache prefix : str (optional, default: none)
        when set, caches the page directory for a given view using this I
    tag constraint : str -or- list (optional, default: none)
        only list pages that have all of the specified tags
***/
// read parameters
```

```
var path = $path ?? page.path;
var most popular = $most popular;var tabs = $tabs ?? [ ];
var featured limit = $featured limit ?? 15;
var cache prefix = \frac{1}{2}cache prefix;
var tag constraint = $tag constant;// check how the current page is being invoked
var query = _ request.args.q;
var view =     request.args.v ?? (query ? 'search' : 'featured');
// define variables
var render;
var cache id;
var pages;
var constraint = 'type:wiki AND path:' .. string.searchescape(path) .. ''
if(tag_constraint is str) {
    let constraint ..= ' AND tag:"' .. string.escape(tag_constraint) .. '
} else if(tag_constraint is list) {
    let constraint ..= ' AND ' .. string.join([ ' AND tag:"' .. string.es
}
// check if a search was requested
if(query) {
    if(path[-1] != '/') {
        let path = path \ldots '/';
    }
    let pages = wiki.getsearch(query, 1000, , constraint);
} else {
    let pages = wiki.getsearch(constraint, 1000);
    if(cache_prefix) {
        let cache id = cache prefix .. '-cache-' .. view;
        let render = env.webcache && webcache.fetch(cache_id);
    }
}
if(!render) {
    let render = (
        // remove pages starting with '*'
        let parent page = wiki.getpage(path);
        let pages = [ p foreach var p in pages where !string.startswith(p.name, ')
        // show page count
        <p> wiki.localize("MindTouch.Templates.Controls.PageDirectory.entrycount", [ num.format(#pages, "#,##0") ]) </p>;
```

```
< p> string.nbsp < p// show directory based on current views
<table width="100%" cellspacing="0" cellpadding="0" border="1">
    <tr>
        <td>
             if(view == 'featured') {
                 <strong> wiki.localize("MindTouch.Templates.Conti
             } else {
                 web.link(page.uri, wiki.localize("MindTouch.Templ
             }
        \langle t \rangleif(#tabs) {
             foreach(var tab in tabs) {
                 <td>
                     if(view == tab.key) {
                          <strong> wiki.localize("MindTouch.Templat
                     } else {
                         web.link(page.uri & { v: tab.key }, wiki.
                     }
                 \langle/td>
             }
        } else {
            <td>
                 if(view == 'all') {
                     <strong> wiki.localize("MindTouch.Templates.
                 } else {
                     web.link(page.uri & { v: 'all' }, wiki.local:
                 }
             \langle/td>
        }
        <td><form method="get" action=(page.uri)>
                 if(view == 'search') {
                     <strong> wiki.localize("MindTouch.Templates.
                 } else {
                     wiki.localize("MindTouch.Templates.Controls.I
                 }
                  ;
                 <input name="q" type="text" value=(query ?? '') />
                 <input type="submit" value="Go" />
             </form>
        \langle t \rangle\langle/tr>
</table>
```

```
switch(view) {
case 'featured':
    // show 'Most Popular' and 'Recently Added' entries
    <table width="100%" cellspacing="0" cellpadding="5" border="(
          if(most popular && most popular.tag && most popular.title
              <tr valign="top">
                   <hd>
                        <h3> wiki.localize("MindTouch.Templates.Conti
                        template("MindTouch/Controls/ListPages", { paying popular popular is not nil and r\langle t \rangle<td>
                        \langle h3 \rangle wiki.localize("MindTouch.Templates.Controls
                        template("MindTouch/Controls/ListPages", { pa
                   \langle/td>
              \langle/tr\rangle} else {
              <tr valign="top">
                   <td colspan="2">
                        <h3> wiki.localize("MindTouch.Templates.Conti
                        template("MindTouch/Controls/ListPages", { pay
                   \langle t \rangle\langle/tr>
          }
         <tr valign="top">
              <td>
                   <h3> wiki.localize("MindTouch.Templates.Controls.
                   template("MindTouch/Controls/ListPages", { pages:
              \langle/td>
              <td><h3> wiki.localize("MindTouch.Templates.Controls.
                   template("MindTouch/Controls/ListPages", { pages:
              \langle t \rangle\langle/tr>
    </table>
case 'all':
    <h3> wiki.localize("MindTouch.Templates.Controls.PageDirectory.directoryfor", [ string.tocamelcase(view) ]) </h3>
    template("MindTouch/Controls/ListPages", { pages: pages, sort
case 'search':
    <h3> wiki.localize("MindTouch.Templates.Controls.PageDirectory.searchresults") </h3>
```

```
template("MindTouch/Controls/ListPages", { pages: pages, sort
                  default:
                           <h3> wiki.localize("MindTouch.Templates.Controls.PageDirector
                           template("MindTouch/Controls/TagDirectory", { pages: pages, t
                  }
                  \braket{br}/\braket{hr}/\braket{br}/\braket{br}/\braket{br}/\braket{br}/\braket{br}/\braket{br}/\braket{br}/\braket{br}/\caket{br}/\caket{br}/\caket{br}/\caket{br}/\caket{br}/\caket{br}/\caket{br}/\caket{br}/\caket{br}/\caket{br}/\caket{br}/\caket{br}/\caket{br}/\caket{br}/\caket{br}/\caket{br}/\caket{br}/\caket{br}/\caket{br}/\caket{br}/\caket{br}/\caket{br}/\caket{br}/\caket{br}/\caket{br}/\caket{br}/\caket{);
        if(cache id && env.webcache) {
                  webcache.store(cache_id, render);
         } else {
                  render;
         }
} else {
        render;
}
```